# Assignment 3

due at 23:59 on Wed Sep 27 (80 points)

For this assignment, you will write some functions for processing tree data types in Haskell. Save all your functions into one file called a03.hs and submit it to [this](https://www.dropbox.com/request/hbbqa2hE3NY7qNOCH0sE) [dropbox](https://www.dropbox.com/request/hbbqa2hE3NY7qNOCH0sE).

At the bottom of this document is a main program that I will use to test your code. You may paste it into your program and test that way too, by invoking main in GHCi, or using stack runghc on the filename. The main program contains one line (createGraphs) that won't work; just remove it. Like in the previous assignment, if you get errors on the imports in the test driver, you need to stack install mtl.

# **Generic tree operations**

In class we developed this tree type. The type variable lv stands for the type of values stored at the leaves. The type variable bv stands for the type of values stored at the branches.

```
data Tree lv bv
  = Leaf {leafValue :: lv}
  | Branch {branchValue :: bv, left, right :: Tree lv bv}
  deriving (Show, Eq)
```
Here is an example tree defined using the datatype. Compare it to the figure labeled with tree1.

```
tree1 =\mathsf{Branch} \left(1\right) -- Root
    (Branch 3 (Leaf 'A') (Leaf 'B')) -- Left of root
   (Branch 5 (Leaf 'C') (Leaf 'D')) -- Right of root
```
In tree1, the branch type is Int while the leaf type is Char. So we can declare its type signature like this:

tree1 :: Tree Char Int

Here is the definition of a more sophisticated tree structure, along with its diagram. The types are switched around, so we have integers at leaves and characters on the branches.

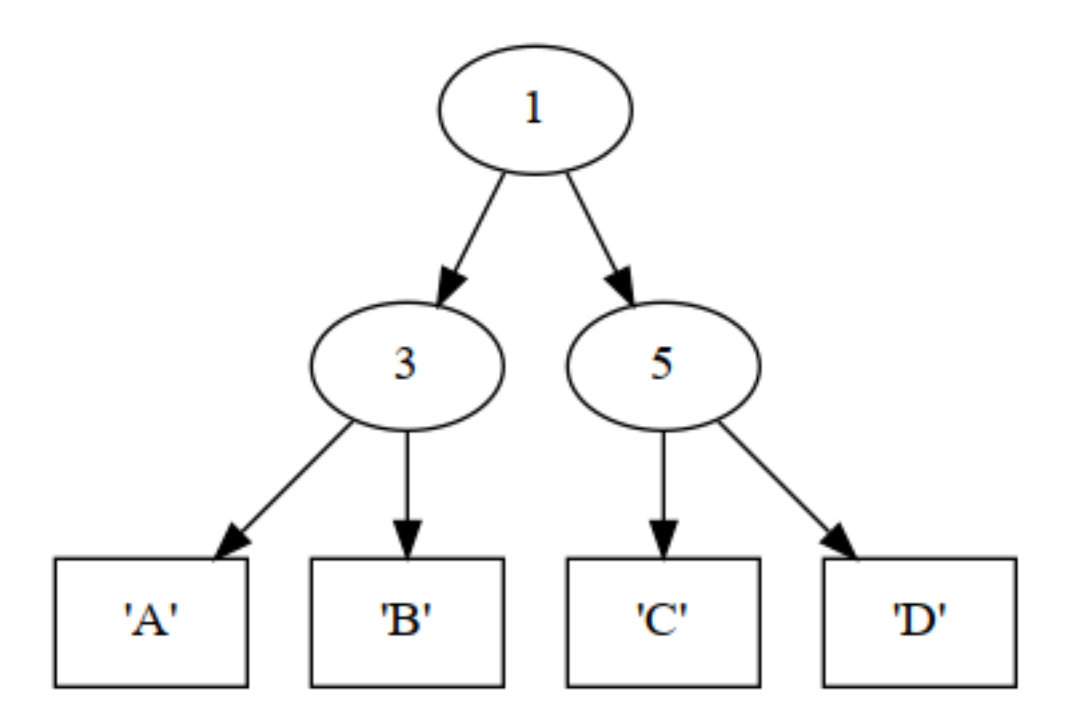

Figure 1: The tree defined by tree1

```
tree2 :: Tree Int Char
tree2 =
 Branch 'A'
    (Leaf 3)
    (Branch 'B'
      (Branch 'C'
        (Leaf 4)
        (Branch 'D'
          (Leaf 5)
          (Leaf 7)))
      (Leaf 9))
```
Now let's define some generic functions on trees. They should work for trees containing any types of values.

#### **(1) depth**

The function depth should recursively calculate the **depth** (sometimes called *height*) of a tree. Leaves have depth zero. Each branch adds one level of depth to the max depth of its children. So for example:

- depth (Leaf  $8) \Rightarrow 0$
- depth tree1  $\Rightarrow$  2
- depth tree2  $\Rightarrow$  4

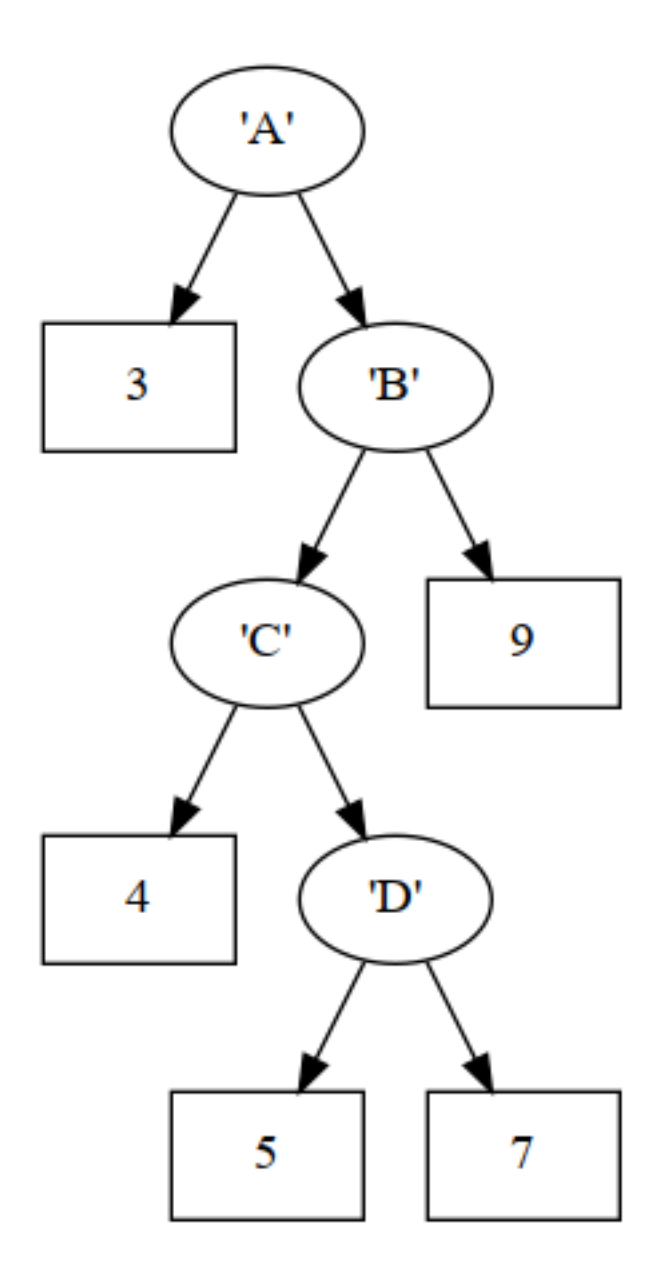

Figure 2: The tree defined by tree2

Use this signature:

depth :: Tree lv bv -> Int

#### **(2) listLeaves**

The function

listLeaves :: Tree lv bv -> [lv]

should produce a list of all the leaves encountered by traversing the tree from left to right. You may want to use the list concatenation operator, which is ++. For example:

- $[3,4,5]$  ++  $[6,7] \Rightarrow [3,4,5,6,7]$
- listLeaves (Leaf "Carl")  $\Rightarrow$  ["Carl"]
- listLeaves tree1 <sup>⇒</sup> "ABCD"
- listLeaves tree2  $\Rightarrow$  [3,4,5,7,9]

#### **(3) mirrorTree**

The function

mirrorTree :: Tree lv bv -> Tree lv bv

should take a tree and produce a new tree that's the same as the old one except all branches have their left and right children switch places. For example:

```
ghci> mirrorTree (Leaf 9) -- Nothing changes on a leaf
Leaf {leafValue = 9}
ghci> mirrorTree (Branch 9 (Leaf 8) (Leaf 7)) -- The 8,7 change places
Branch {branchValue = 9,
       left = Leaf {leafValue = 7},
        right = Leaf {leafValue = 8}}
ghci> mirrorTree tree1
Branch {branchValue = 1,
        left = Branch {branchValue = 5,
                      left = Leaf {leafValue = 'D'},
                      right = Leaf {leafValue = 'C'}},
        right = Branch {branchValue = 3,
                       left = Leaf {leafValue = 'B'},
                        right = Leaf {leafValue = 'A'}}}
```
The next two figures illustrate the mirrors of tree1 and tree2.

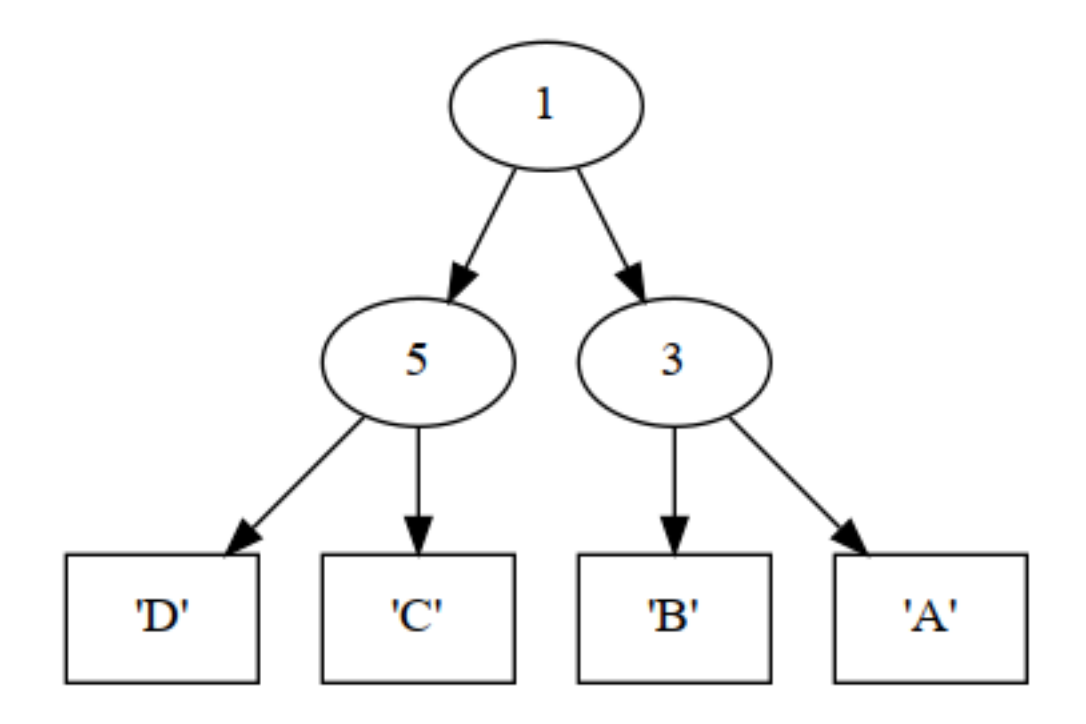

Figure 3: Result of mirrorTree tree1

#### **(4) mapLeaves**

The function

mapLeaves ::  $(lv1 \rightarrow Lv2) \rightarrow Tree lv1$  bv  $\rightarrow Tree lv2$  bv

should take a function and a tree, and produce a new tree where the function has been applied to each leaf value. (This is similar to the map function on lists, but retains the structure of the tree.) Examples:

```
ghci> mapLeaves (+5) (Leaf 2)
Leaf {leafValue = 7}
ghci> mapLeaves (++ ", PhD") (Branch 5 (Leaf "Alice") (Leaf "Bob"))
Branch {branchValue = 5,
        left = Leaf {leafValue = "Alice, PhD"},
        right = Leaf {leafValue = "Bob, PhD"}}
```
### **(5) mapBranches**

mapBranches :: (bv1 -> bv2) -> Tree lv bv1 -> Tree lv bv2

This function should take a function and a tree, and produce a new tree where the function has been applied to each branch value, preserving the structure of the tree. Examples:

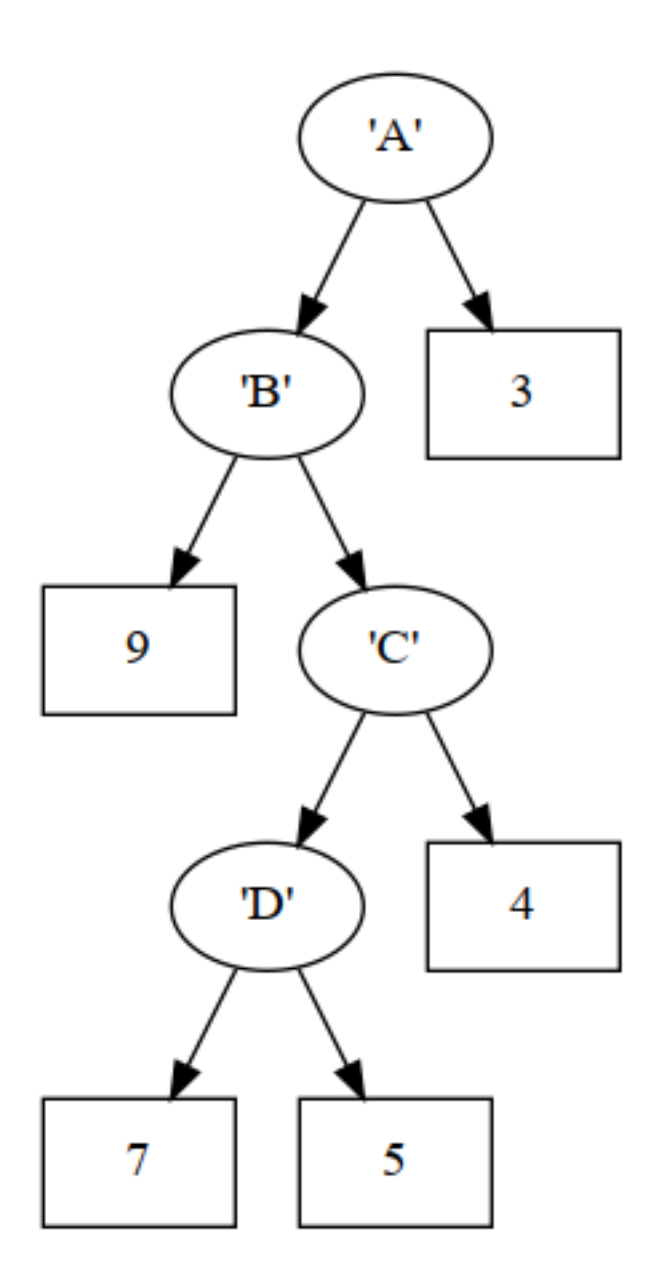

Figure 4: Result of mirrorTree tree2

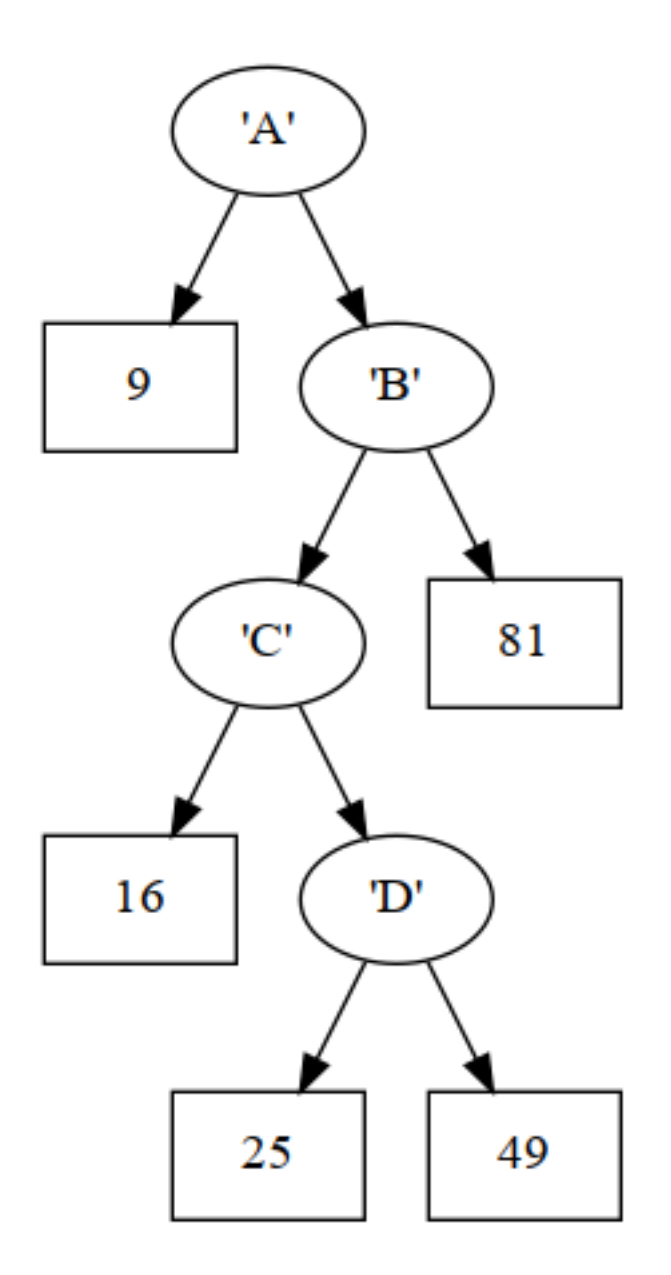

Figure 5: Result of mapLeaves (ˆ2) tree2

```
ghci> mapBranches (*2) (Leaf 9)
Leaf {leafValue = 9}ghci> mapBranches (*2) (Branch 9 (Leaf 15) (Leaf 28))
Branch {branchValue = 18,
        left = Leaf {leafValue = 15},
        right = Leaf {leafValue = 28}}
```
# **Arithmetic expression trees**

Now we will explore a particular use case for trees: to represent arithmetic expressions. That is, expressions containing numbers and arithmetic operations like add, subtract, multiply, etc.

First let's enumerate a type for arithmetic operations:

```
data ArithOp = Add | Subtract | Multiply | Divide | Power
  deriving (Show, Eq)
```
Using the ArithOp type for the values at branches, and Float for the types of values at leaves, we can define an expression tree:

```
expr1 :: Tree Float ArithOp
expr1 =Branch Multiply
    (Branch Add (Leaf 1) (Leaf 2))
    (Leaf 3)
```
### **(6) calculate**

```
calculate :: ArithOp -> Float -> Float -> Float
```
This function should take an ArithOp and two numbers, and applies the appropriate operator. Basically that means we are defining Add by using the + symbol, and Multiply by using the  $*$  symbol, etc. Here are some examples:

```
ghci> calculate Divide pi 2.5
1.2566371
ghci> calculate Add pi 2.5
5.641593
ghci> calculate Multiply pi 2.5
7.853982
ghci> calculate Subtract pi 2.5
0.64159274
ghci> calculate Power pi 2.5
17.49342
```
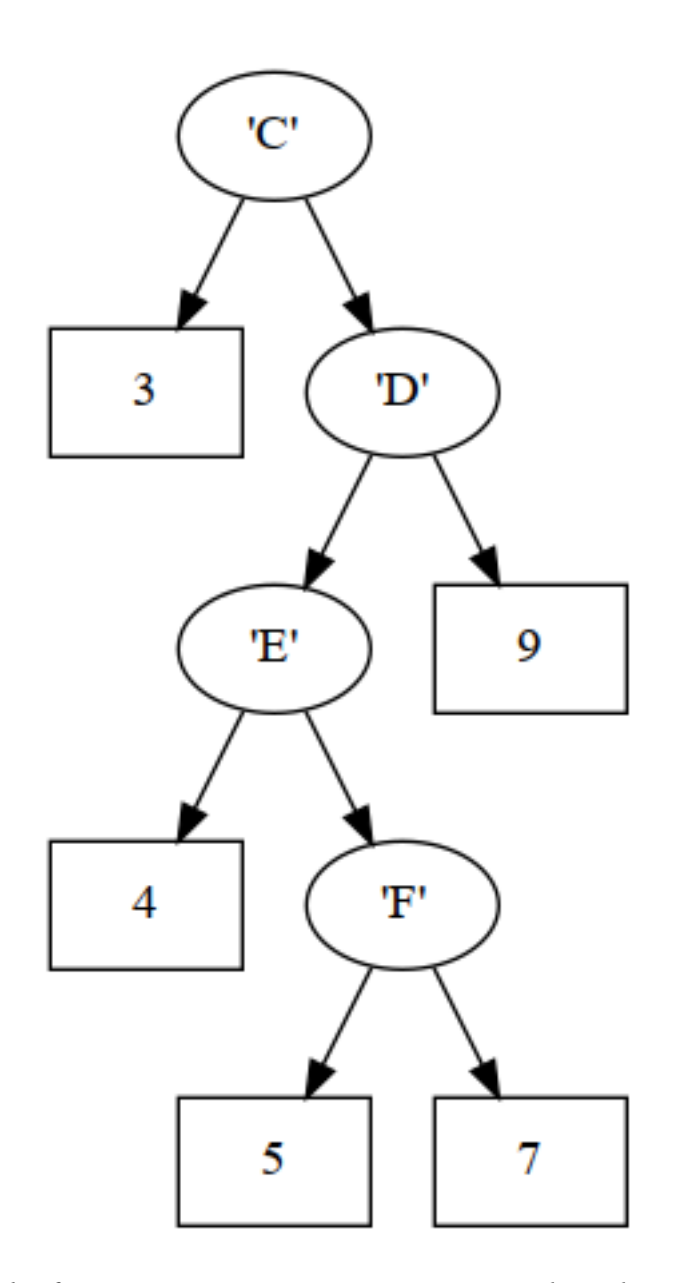

Figure 6: Result of mapBranches (succ . succ) tree2 where the successor function (succ) applied to characters produces the *next* character

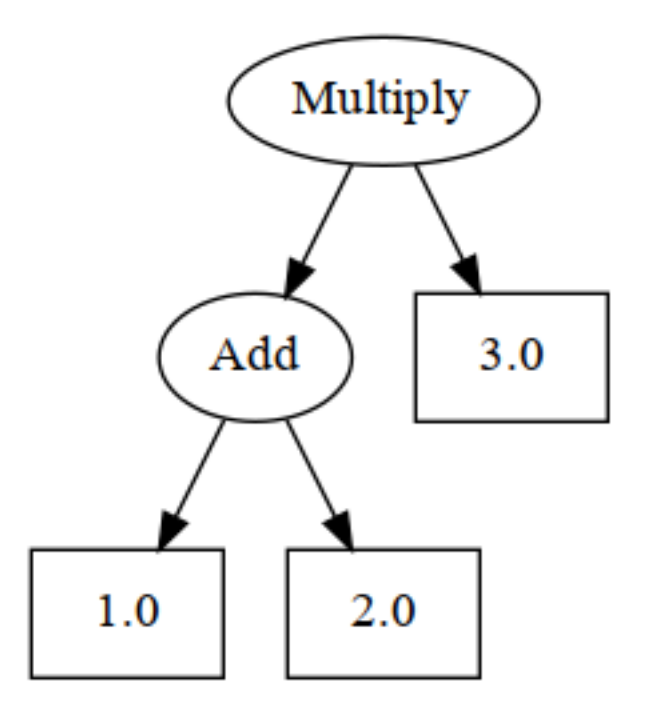

Figure 7: The expression tree defined by expr1

### **(7) interpret**

```
interpret :: Tree Float ArithOp -> Float
```
This function should take a tree representing and arithmetic expression, and reduce it to a single floating-point number by applying all the operators to their operands as specified by the tree structure. For example, with the tree represented by expr1 we would produce steps like these:

```
• (Multiply (Add 1.0 2.0) 3.0) \Rightarrow
```

```
• (Multiply 3.0 3.0) ⇒
```

```
• 9.0
```

```
ghci> interpret expr1
9.0
ghci> interpret (Leaf pi)
3.1415927
ghci> interpret (Branch Divide (Leaf pi) (Leaf 2))
1.5707964
```
#### **(8) expr2**

Define a variable expr2 which represents the arithmetic expression in the next figure.

Some examples of its expected performance are in the test code.

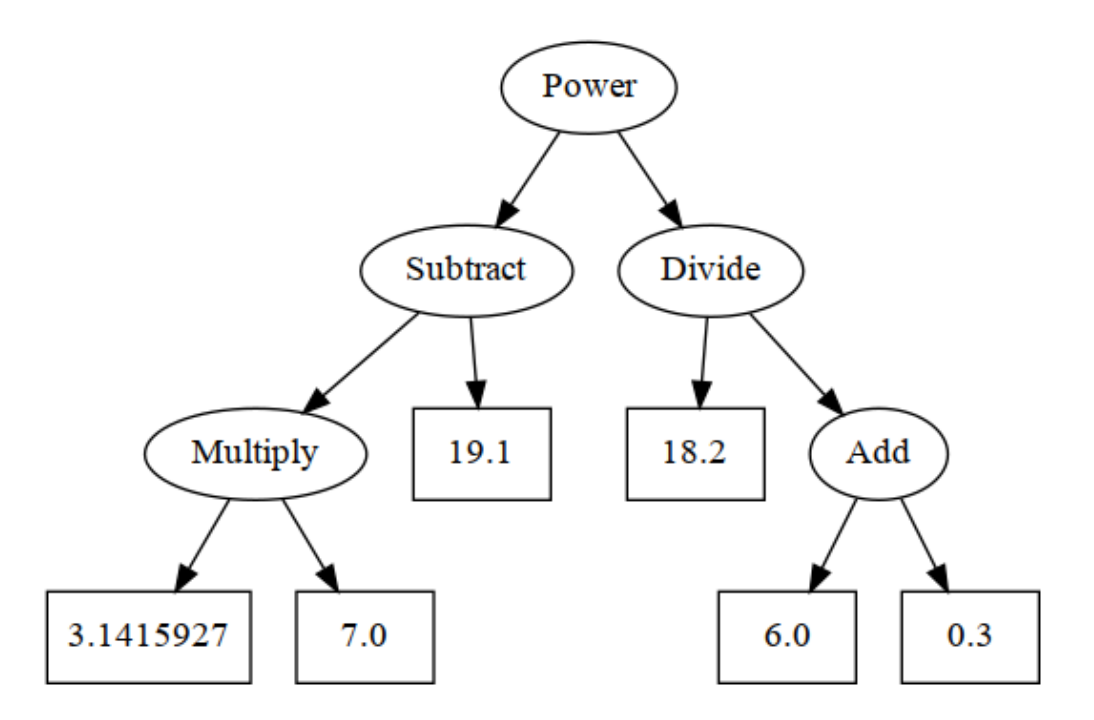

Figure 8: The expression tree defined by expr2

# **Test code**

```
import Control.Monad.RWS
import Control.Monad.State
import System.IO
main = do
 createGraphs -- You can remove this line
 flip execStateT (0,0) $ do
   -- Ex 1 depth
   verify "1.01 depth" 2 $ depth tree1
   verify "1.02 depth" 4 $ depth tree2
   verify "1.03 depth" 2 $ depth expr1
   verify "1.04 depth" 0 $ depth (Leaf "a")
   -- Ex 2 listLeaves
   verify "2.01 listLeaves" "ABCD" $ listLeaves tree1
   verify "2.02 listLeaves" [3,4,5,7,9] $ listLeaves tree2
   verify "2.03 listLeaves" [1,2,3] $ listLeaves expr1
   verify "2.04 listLeaves" [99] $ listLeaves $ Leaf 99
   -- Ex 3 mirrorTree
   verify "3.01 mirrorTree" "DCBA" $ listLeaves $ mirrorTree tree1
   verify "3.02 mirrorTree" [9,7,5,4,3] $ listLeaves $ mirrorTree tree2
   verify "3.03 mirrorTree" [3,2,1] $ listLeaves $ mirrorTree expr1
   verify "3.04 mirrorTree" [99] $ listLeaves $ mirrorTree $ Leaf 99
   -- Ex 4 mapLeaves
```

```
verify "4.01 mapLeaves" "BCDE" $ listLeaves $ mapLeaves succ tree1
    verify "1.01 maples.com seem with the processive wimepleaves case of the verify "4.02 mapleaves" "@ABC" $ listLeaves $ mapleaves pred tree1
    verify "4.03 mapLeaves" [9,16,25,49,81] $ listLeaves $ mapLeaves (^2) tree2
    verifyF "4.04 mapLeaves" 22.245312 $ sum $ listLeaves $ mapLeaves (**2.5) expr1
    -- Ex 5 mapBranches
    verify "5.01 mapBranches" (Leaf 6) $ mapBranches (+1) (Leaf 6)
    verify "5.02 mapBranches" (Branch 9 (Leaf 6) (Leaf 7)) $
             mapBranches (+1) (Branch 8 (Leaf 6) (Leaf 7))
    -- Ex 6
    verifyF "6.01 calculate" (pi/2) $ calculate Divide pi 2
    verifyF "6.02 calculate" (pi+2) $ calculate Add pi 2
    verifyF "6.03 calculate" (pi*2) $ calculate Multiply pi 2
    verifyF "6.04 calculate" (pi-2) $ calculate Subtract pi 2
    verifyF "6.05 calculate" (pi^2) $ calculate Power pi 2
    -- Ex 7
    verifyF "7.01 interpret" 9.0 $ interpret expr1
    verifyF "7.02 interpret" 27.0 $ interpret $ mapLeaves (+1.5) expr1
    verifyF "7.03 interpret" 6.0 $ interpret $ mapBranches (const Multiply) expr1
    -- Ex 8verify "8.01 expr2" 3 $ depth expr2
    verify "8.02 expr2" [pi,7,19.1,18.2,6,0.3] $ listLeaves expr2
    verifyF "8.03 expr2" 21.477394 $ interpret expr2
    verifyF "8.04 expr2" 21.480368 $ interpret $ mirrorTree expr2
    verifyF "8.05 expr2" 379.6297 $ interpret $ mapLeaves (+1) expr2
    verifyF "8.06 expr2" 53.741592 $ interpret $ mapBranches (const Add) expr2
  where
    say = liftIO . putStrLn
    correct (k, n) = (k+1, n+1)incorrect (k, n) = (k, n+1)verify :: (Show a, Eq a) => String -> a -> a -> StateT (Int, Int) IO ()
    verify = verify' (==)verifyF = verify' (\ x \ y \ \text{--}\n abs(x-y) < 0.00001)
    verify' :: (Show a) => (a -> a -> Bool) -> String -> a -> a ->
              StateT (Int,Int) IO ()
    verify' eq tag expected actual
      | eq expected actual = do
          modify correct
          say $ " OK " ++ tag
      | otherwise = do
          modify incorrect
          say \frac{1}{2} "ERR " ++ tag ++ ": expected " ++ show expected
            ++ " got " ++ show actual
-- End of test driver
```